# 2.8. Исследование однофазных выпрямителей

Цель работы: Исследование работы одно- и двухполупериодного выпрямителя переменного тока, работающего на активную нагрузку при отсутствии фильтрации выпрямленного напряжения и с применением простейших пассивных фильтров.

### 2.8.1. Теоретическая часть

Выпрямителем называют устройство, предназначенное для преобразования переменного тока в постоянный или пульсирующий ток одного направления. В подавляющем большинстве случаев речь идет о выпрямлении синусоидального напряжения промышленной частоты, поступающего потребителю по проводам сети (в нашей стране параметры сети 220 В и 50 Гц).

С точки зрения электротехники выпрямители следует отнести к вторичным источникам электропитания инверторного типа. Однако для получения напряжения нужной величины и гальванической развязки от сети применяют трансформаторы (конверторы). Простейший трансформатор состоит из замкнутого магнитопровода и двух обмоток — первичной и вторичной (рис. 2.8.1).

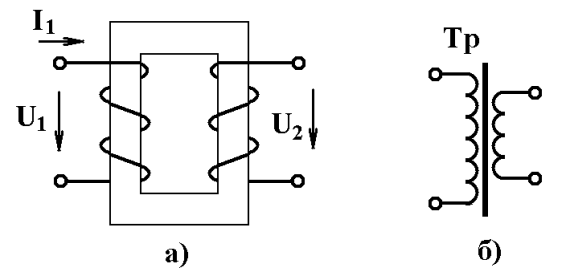

Рис. 2.8.1. Устройство (а) и условное графическое обозначение (б) трансформатора

Первичная обмотка подключается к источнику переменного напряжения U1. Действие трансформатора основано на том, что переменный ток I1, пропускаемый по первичной обмотке, вызывает изменение магнитного потока в сердечнике, которое приводит к возникновению во вторичной обмотке ЭДС индукции. При подключении к зажимам вторичной обмотки нагрузки эта ЭДС будет создавать в ней ток I2, благодаря чему энергия из первичной цепи будет передаваться в цепь вторичной обмотки.

Основным элементом выпрямителя является вентиль - нелинейный элемент, обладающий практически односторонней проводимостью. Именно вентиль преобразует переменный ток в пульсирующий ток одного направления, в котором присутствует «полезная» постоянная составляющая (которой не было на входе выпрямителя) и «вредная» переменная составляющая (пульсации).

В качестве вентилей обычно применяют полупроводниковые приборы — диоды (неуправляемые вентили) либо тиристоры (управляемые вентили). Включение вторичной обмотки трансформатора, а также вентилей и нагрузки определяется схемой выпрямителя (рис. 2.8.2).

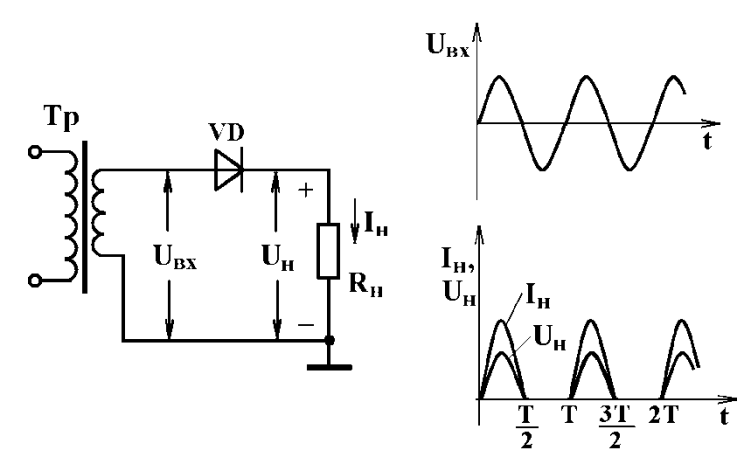

Рис. 2.8.2. Однополупериодный выпрямитель: принципиальная схема, идеализированные временные диаграммы токов и напряжений

Схема простейшего однополупериодного выпрямителя, работающего на активную нагрузку, приведена на рис. 2.8.2. Из приведенных на рисунке идеализированных временных диаграмм можно сделать вывод, что через нагрузку течёт ток, пульсирующий с частотой сети. При этом выпрямленный ток и напряжение сравнительно невелики. Так, среднее значение тока в цепи нагрузки

$$
\langle I \rangle = \frac{1}{T} \int_{0}^{T/2} i \cdot dt = \frac{1}{T} \int_{0}^{T/2} I_m \sin \omega t \cdot dt = \frac{I_m}{\pi} \approx 0,32I_m.
$$

 $\int_0^2 i^2 dt = 0, 5I_m.$ Действующее значение тока через нагрузку  $I_{\rho}$  =

Действующее значение постоянной составляющей напряжения на нагрузке:

$$
U_{\partial} = I_{\partial} \cdot R_{\mu} = 0.5 U_{m} .
$$

Существенно повысить эффективность выпрямителя позволяет двухполупериодная схема (рис. 2.8.3). Здесь ток через нагрузку течёт на протяжении всего периода, в результате чего среднее значение тока вдвое выше, а действующие значения тока и напряжения на нагрузке достигают уровня 0,7 от амплитудного.

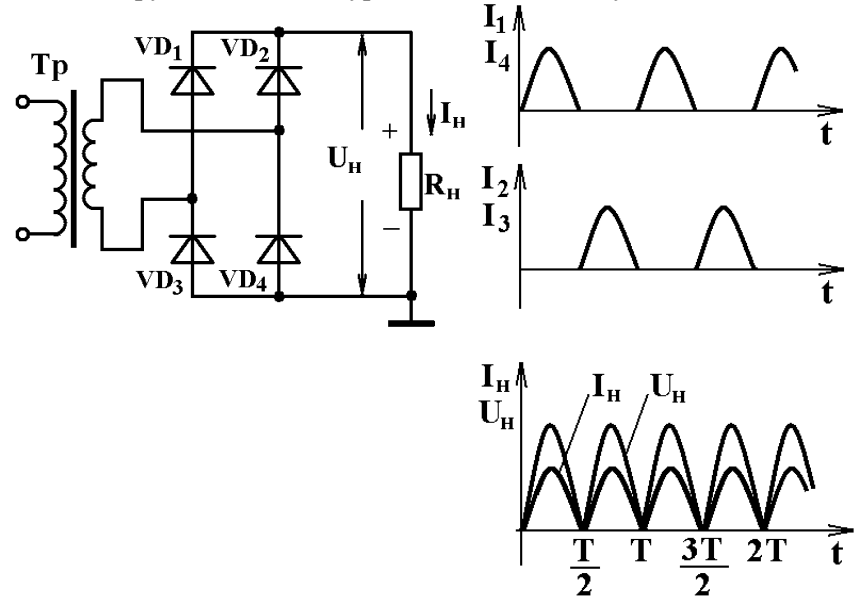

Рис. 2.8.3. Двухполупериодный мостовой выпрямитель: принципиальная схема, временные диаграммы токов и напряжений

Как правило, в дальнейшем выходное напряжение выпрямителя сглаживается с помощью фильтра, в результате чего пульсации на нагрузке уменьшаются до приемлемого уровня. Наиболее часто применяемые схемы сглаживающих фильтров приведены на рис. 2.8.4.

Сглаживающий фильтр включается между системой вентилей и нагрузкой и оказывает существенное влияние и на режим работы вентилей и на параметры выходного напряжения. Легко понять, что если подключить параллельно нагрузке конденсатор достаточно большой ёмкости С (при условии т=СRн>>Т), то он будет заряжаться через вентиль практически до амплитудного значения напряжения.

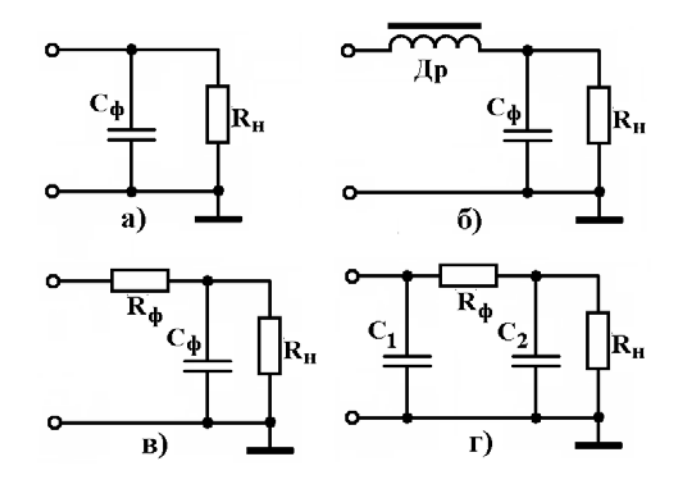

Рис. 2.8.4. Сглаживающие фильтры: ёмкостный (а), Г-образный LCфильтр (б), Г-образный RC-фильтр, П-образный RC-фильтр

Но не будет успевать разряжаться через нагрузку до начала следующего полупериода. В результате напряжение на нагрузке существенно возрастёт, а пульсации уменьшатся. При этом ток через вентили будет протекать только в те промежутки времени, когда мгновенное значение напряжения будет превышать напряжение на конденсаторе, что значительно облегчит их тепловой режим. Описанный механизм наглядно демонстрирует рис. 2.8.5.

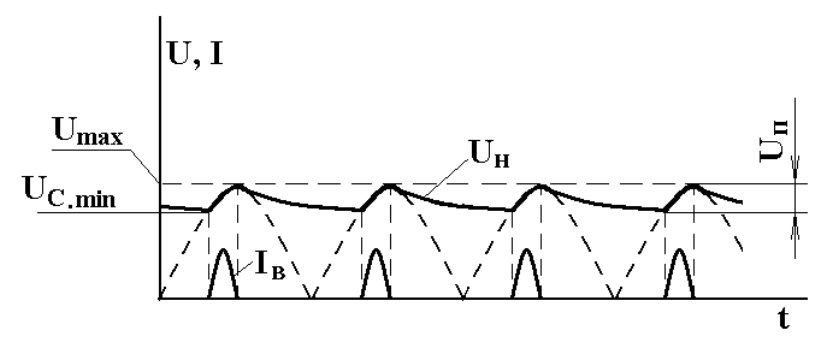

Рис. 2.8.5. Временные диаграммы токов через вентили и напряжения на нагрузке двухполупериодного выпрямителя с ёмкостным фильтром

Качество фильтра можно характеризовать величиной коэффициента сглаживания  $K_{\text{crit}}$ , равного отношению коэффициента пульсаций на входе к коэффициенту пульсаций на выходе фильтра.

Практически  $K_{cr}$  можно рассчитать по формуле:

$$
K_{\text{crit}} = \frac{K_{\text{bx}}^n}{K_{\text{bmx}}^n} = \frac{U_{\text{bg}}}{U_0} \cdot \frac{U_{\text{bmx}}}{U_{\text{bg}}},
$$

где *U*вых — переменное напряжение на выходе выпрямителя (без фильтра);

 *U*<sup>0</sup> — постоянное напряжение на выходе выпрямителя (без фильтра);

*U*н= — постоянное напряжение на нагрузке;

*U*н~ — переменное напряжение на нагрузке.

### *2.8.2. Исследование однополупериодного выпрямителя*

1. Соберите схему однополупериодного выпрямителя на диоде типа 1ВН62, представленную на рис. 2.8.6.

2. Установите параметры V1 и R1 в соответствии с вашим номером варианта (табл. 2.8.1). Мощность резистора R1 выберите такой величины, чтобы при работе схемы не возникало перегрузки.

Таблица 2.8.1

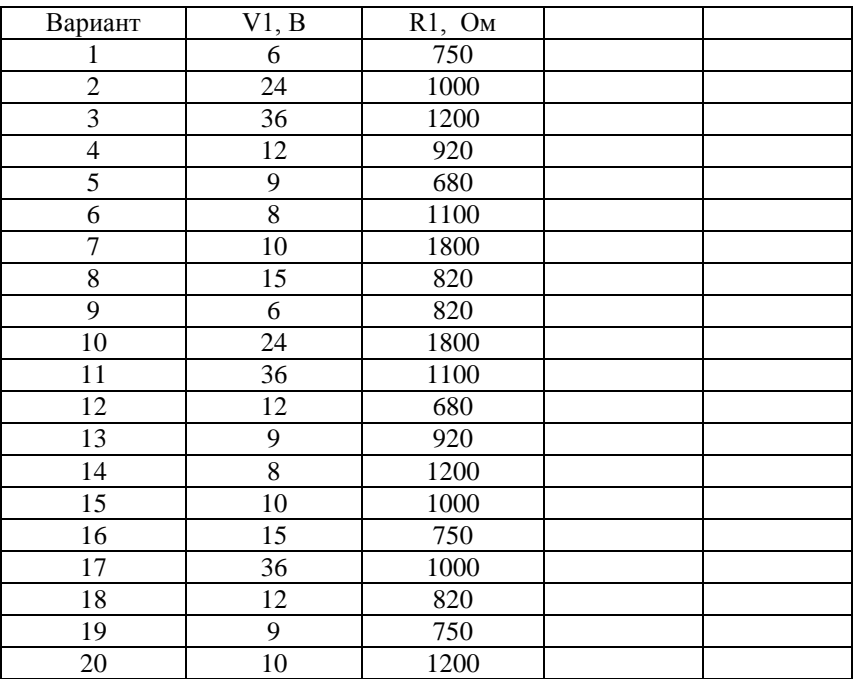

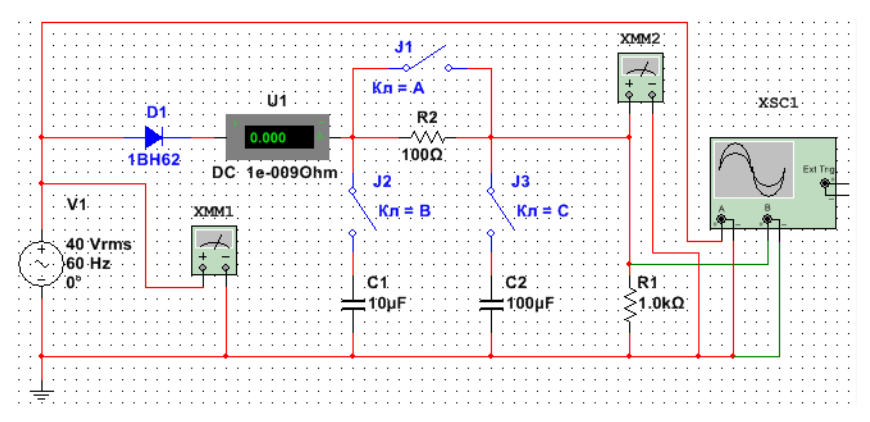

Рис. 2.8.6. Схема исследования однополупериодного выпрямителя

3. Для сопротивления нагрузки R1 посредством мультиметра, используемого в режиме измерения постоянного и переменного тока, а также осциллографа, выполните измерения, необходимые для заполнения табл. 2.8.2.

 $\overline{4}$ . Подключение элементов фильтра, указанных в табл. 2.8.2, производите с помощью соответствующих ключей.

Размах пульсаций напряжения на нагрузке (это разность 5. между максимальным  $U_{\text{max}}$  и минимальным  $U_{\text{min}}$  значениями напряжения) определяется с помощью осциллографа.

Перед заполнением последней строки табл. 2.8.2 предвари-6. тельно установите C1=C2=100 мкФ.

 $7<sub>1</sub>$ Для каждого режима работы выпрямителя скопируйте с экрана осциллограммы напряжения на нагрузке.

Уменьшите вдвое сопротивление нагрузки и повторите 8. действия, указанные в пунктах 2...7. Результаты исследования заносите в новую таблицу, аналогичную табл. 2.8.2.

Таблица 2.8.2

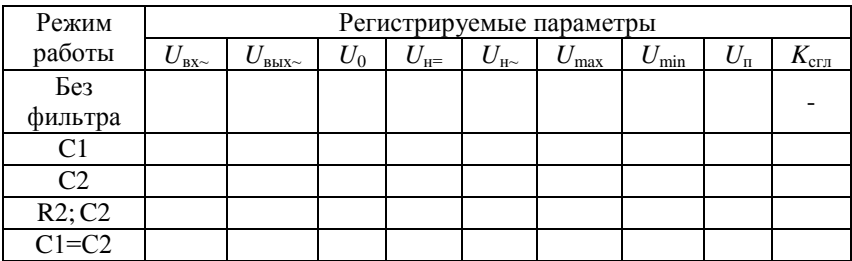

9. Сохраните модель с именем **Исследование однополупериодного выпрямителя**.

10. Сохраните эту же модель с именем **Исследование двухполупериодного выпрямителя**.

#### *2.8.3. Исследование двухполупериодного выпрямителя*

1. Соберите схему исследования двухполупериодного выпрямителя согласно рис. 2.8.7, используя открытую схему исследования однополупериодного выпрямителя.

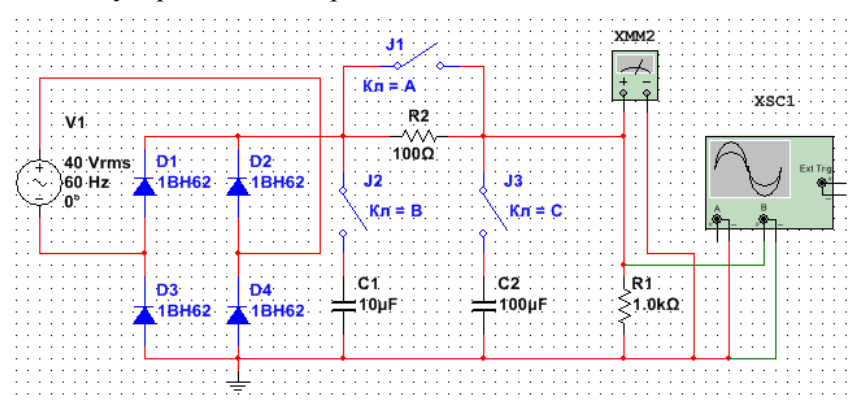

Рис. 2.8.7. Схема исследования двухполупериодного выпрямителя

2. Повторите действия, указанные в пунктах 2…8 исследования однополупериодного выпрямителя. Результаты исследования заносите в новую таблицу, аналогичную табл. 2.8.2.

Обозначения измеряемых параметров:

 $U_{\text{B}x}$ — переменное напряжение на входе выпрямителя;

 $U_{\text{\tiny BMX}}$  — переменное напряжение на выходе выпрямителя (без фильтра);

 $U_0$  — постоянное напряжение на выходе выпрямителя (без фильтра);

*U*н= — постоянное напряжение на нагрузке;

 $U_{\text{H}\sim}$  — переменное напряжение на нагрузке;

 $U_{\text{max}}$  — максимальное напряжение на нагрузке;

 $U_{\min}$  — минимальное напряжение на нагрузке;

 $U_n$  — размах пульсаций напряжения на нагрузке;

*K*сгл — коэффициент сглаживания пульсаций.

## *2.8.4. Содержание отчета по работе*

1. Название и цель работы.

2. Номер варианта, необходимые формулы.

3. Принципиальные схемы, подлежащие исследованию.

4. Полученные в ходе выполнения исследования осциллограммы с обязательным указанием масштаба по обеим осям.

5. Результаты исследований (4 варианта табл. 2.8.1) и расчетов по каждому из заданий с обязательной записью формул и хода вычислений.

6. Сформулировать обоснованные выводы по результатам работы, отражающие влияние типа выпрямителя, величины нагрузки и параметров исследованных фильтров на величину пульсаций выходного напряжения.